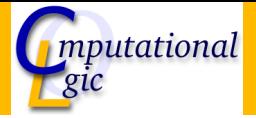

#### Functional Programming WS 2007/08

Christian Sternagel $1$  (VO + PS) Friedrich Neurauter<sup>2</sup> (PS) Harald Zankl<sup>3</sup> (PS)

> Computational Logic Institute of Computer Science

> > University of Innsbruck

<span id="page-0-0"></span>11 January 2008

 $^{\rm 1}$ christian.sternagel@uibk.ac.at  $^2$ friedrich.neurauter@uibk.ac.at  $^3$ harald.zankl@uibk.ac.at

#### [Week 10 - Types](#page-1-0)

<span id="page-1-0"></span>[Summary of Week 9](#page-2-0) [Core ML](#page-4-0) [Type Checking](#page-6-0) [Type Inference](#page-13-0)

#### [Week 10 - Types](#page-1-0) [Summary of Week 9](#page-2-0) [Core ML](#page-4-0)

[Type Checking](#page-6-0) [Type Inference](#page-13-0)

<span id="page-2-0"></span>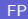

## Combinator Parsing

#### **Notes**

- $\triangleright$  decompose linear sequence (text) into structure (type)
- $\triangleright$  type 'a Parser.t is Strng.t  $\rightarrow$  'a result
- <sup>I</sup> primitive parser sat : (char −> bool) −> char Parser.t
- rimitive combinators (>>=), (<|>), return, many bind choice
- $\blacktriangleright$  problem: left recursion

<span id="page-4-0"></span>[Week 10 - Types](#page-1-0) [Summary of Week 9](#page-2-0) [Core ML](#page-4-0) [Type Checking](#page-6-0) [Type Inference](#page-13-0)

#### Core ML

## Definition (Expressions)

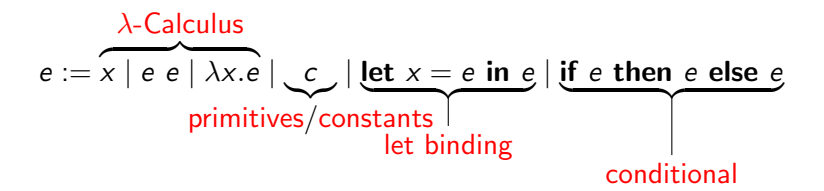

#### **Primitives**

**Boolean:** true, false,  $\langle \cdot, \cdot \rangle$ , ... Arithmetic:  $\times$ ,  $+$ ,  $\div$ ,  $-$ , 0, 1, ... Tuples: pair, fst, snd Lists: nil, cons, hd, tl

[Week 10 - Types](#page-1-0) [Summary of Week 9](#page-2-0) [Core ML](#page-4-0) [Type Checking](#page-6-0) [Type Inference](#page-13-0)

<span id="page-6-0"></span>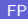

# What is Type Checking?

Given some environment (assigning types to primitives) together with a core ML expression and a type, check whether the expression really has that type with respect to the environment.

## **Preliminaries**

## **Definition**

Types

- $\blacktriangleright$  type variables  $\alpha$ ,  $\alpha_0$ ,  $\alpha_1$ , ...
- $\triangleright$  arrow type constructor  $\rightarrow$
- ▶ type constructors  $g, g_1, \ldots$  (like: list)

 $\blacktriangleright$  type  $\tau$ 

$$
\tau ::= \alpha \mid \tau \rightarrow \tau \mid g(\tau, \ldots, \tau)
$$

pospecial case - base types: int, bool (instead of  $int()$ , bool())

## Preliminaries (cont'd)

(Typing) environment: set of pairs  $E$  mapping variables and primitives to types (instead of  $(e, \tau) \in E$  write  $(e : \tau) \in E$ , i.e., "e is of type  $\tau$  in  $E$ ")

Domain: of typing environment E

$$
\mathcal{D}om(E)=\{e\mid (e:\tau)\in E\}
$$

(Typing) judgment:  $E \vdash e : \tau$  states "*it can be proved that expression e* has type  $\tau$  in environment  $E''$ 

#### Example

- $\blacktriangleright$  primitive environment  $P = \{ + : \text{int} \rightarrow \text{int} \rightarrow \text{int}, \text{nil} : \text{list}(\alpha), \text{true} : \text{bool}, \dots \}$
- $\triangleright$  Dom(P) = {+, nil, true, ...}
- $\blacktriangleright$   $P \vdash$  true : bool

## The Type Checking System C

$$
\frac{E \vdash e_1 : \tau_2 \to \tau_1 \quad E \vdash e_2 : \tau_2}{E \vdash e_1 \ e_2 : \tau_1} \quad \text{(app)}
$$

$$
\frac{E_1 \times \cdot \tau_1 \vdash e \cdot \tau_2}{E_1 \vdash \lambda x.e. \tau_1 \rightarrow \tau_2} \text{ (abs)} \qquad \frac{E_1 \vdash e_1 : \tau_1 \quad E_2 : \tau_1 \vdash e_2 : \tau_2}{E_1 \vdash \text{let } x = e_1 \text{ in } e_2 : \tau_2} \text{ (let)}
$$

$$
\frac{E \vdash e_1 : \text{bool} \quad E \vdash e_2 : \tau \quad E \vdash e_3 : \tau}{E \vdash \text{if } e_1 \text{ then } e_2 \text{ else } e_3 : \tau} \quad (\text{ite})
$$

### Example

- **►** environment  $E = \{true : bool, + : int \rightarrow int \}$
- iudgment  $E \vdash (\lambda x.x)$  true : bool

Proof.

$$
\frac{E, \{x : \text{bool}\} \vdash x : \text{bool}}{E \vdash \lambda x.x : \text{bool} \rightarrow \text{bool}} \text{ (abs)} \qquad E \vdash \text{true} : \text{bool}}{E \vdash (\lambda x.x) \text{ true} : \text{bool}} \text{ (app)}
$$

## Example

- **►** environment  $E = \{true : bool, + : int \rightarrow int \rightarrow int\}$
- $\triangleright$  judgment  $E \vdash \lambda x.x + x : \text{int} \rightarrow \text{int}$

Proof.

Blackboard

#### [Week 10 - Types](#page-1-0)

<span id="page-13-0"></span>[Summary of Week 9](#page-2-0) [Core ML](#page-4-0) [Type Checking](#page-6-0) [Type Inference](#page-13-0)

# What is Type Inference?

Given some environment together with a core ML expression and a type, infer a solution (type substitution)—if possible—such that the most general type of the expression is obtained.

## **Preliminaries**

Type substitution:  $\sigma$  is mapping from type variables to types Application:

$$
\tau \sigma \stackrel{\text{def}}{=} \begin{cases}\n\sigma(\alpha) & \text{if } \tau = \alpha \\
\tau_1 \sigma \to \tau_2 \sigma & \text{if } \tau = \tau_1 \to \tau_2 \\
g(\tau_1 \sigma, \dots, \tau_n \sigma) & \text{if } \tau = g(\tau_1, \dots, \tau_n)\n\end{cases}
$$
\n
$$
E \sigma \stackrel{\text{def}}{=} \{e : \tau \sigma \mid e : \tau \in E\}
$$

Type variables:

$$
\mathcal{TV}\text{ar}(\tau) \stackrel{\text{def}}{=} \begin{cases} \{\alpha\} & \text{if } \tau = \alpha \\ \mathcal{TV}\text{ar}(\tau_1) \cup \mathcal{TV}\text{ar}(\tau_2) & \text{if } \tau = \tau_1 \to \tau_2 \\ \bigcup_{1 \leq i \leq n} \mathcal{TV}\text{ar}(\tau_i) & \text{if } \tau = g(\tau_1, \ldots, \tau_n) \end{cases}
$$

Composition:  $\sigma_1 \sigma_2 \stackrel{\text{def}}{=} \sigma_2 \circ \sigma_1$ 

## Unification Problems

#### Definition

- ► equation  $\tau \approx \tau'$  is satisfiable if exists  $\sigma$  s.t.,  $\tau \sigma = \tau' \sigma$
- $\blacktriangleright \sigma$  is called solution of  $\tau \approx \tau'$
- $\triangleright$  unification problem is (finite) sequence of equations

$$
\tau_1 \approx \tau_1'; \ldots; \tau_n \approx \tau_n'
$$

- $\blacktriangleright$   $\Box$  denotes empty sequence
- $\triangleright$  solving given unification problem is called unification

## The Unification System  $U$

$$
\frac{E_1; g(\tau_1,\ldots,\tau_n)\approx g(\tau'_1,\ldots,\tau'_n); E_2}{E_1; \tau_1\approx \tau'_1;\ldots;\tau_n\approx \tau'_n; E_2}
$$
 (d<sub>1</sub>)

$$
\frac{E_1; \tau_1 \to \tau_2 \approx \tau_1' \to \tau_2'; E_2}{E_1; \tau_1 \approx \tau_1'; \tau_2 \approx \tau_2'; E_2}
$$
 (d<sub>2</sub>)

$$
\frac{E_1; \alpha \approx \tau; E_2 \quad \alpha \notin T \text{Var}(\tau) \text{ and } \sigma = \{\alpha \mapsto \tau\}}{(E_1; E_2)\sigma} \quad (v_1)
$$

$$
\frac{E_1; \tau \approx \alpha; E_2 \quad \alpha \notin T \text{Var}(\tau) \text{ and } \sigma = \{\alpha \mapsto \tau\}}{(E_1; E_2)\sigma} \quad (v_2)
$$

$$
\frac{E_1;\tau\approx\tau;E_2}{E_1;E_2}\,\left(\mathrm{t}\right)
$$

# Example

$$
\mathsf{list}(\mathsf{bool}) \approx \mathsf{list}(\alpha) \quad \underset{\mathsf{a} \to \{\alpha \to \mathsf{bool}\}}{\to} \mathsf{a} \quad \mathsf{bool} \approx \alpha
$$

# Type Inference Problems

- $\blacktriangleright$   $E \triangleright e : \tau$  is type inference problem
- $\triangleright$   $\sigma$  s.t.,  $E\sigma \vdash e : \tau\sigma$  (if exists) is solution (otherwise: e not typable)

# The Type Inference System  $I$

$$
\frac{E, e: \tau_0 \triangleright e: \tau_1}{\tau_0 \approx \tau_1} \text{ (con)} \qquad \frac{E \triangleright e_1 \cdot e_2 : \tau}{E \triangleright e_1 : \alpha \to \tau; E \triangleright e_2 : \alpha} \text{ (app)}
$$
\n
$$
\frac{E \triangleright \lambda x. e: \tau}{E, x: \alpha_1 \triangleright e: \alpha_2; \tau \approx \alpha_1 \to \alpha_2} \text{ (abs)} \qquad \frac{E \triangleright \text{let } x = e_1 \text{ in } e_2 : \tau}{E \triangleright e_1 : \alpha; E, x: \alpha \triangleright e_2 : \tau} \text{ (let)}
$$
\n
$$
\frac{E \triangleright \text{if } e_1 \text{ then } e_2 \text{ else } e_3 : \tau}{E \triangleright e_1 : \text{bool}; E \triangleright e_2 : \tau; E \triangleright e_3 : \tau} \text{ (ite)}
$$

## Recipe - Type Inference

#### Input

core ML expression e and typing environment E

#### Algorithm

- 1. generate  $E \triangleright e : \alpha$  (fresh type variable  $\alpha$ )
- 2. use I to transform  $E \triangleright e : \alpha$  to unification problem u (if at any point no rule applicable Not Typable)
- 3. if possible solve u (obtaining unifier  $\sigma$ ) otherwise Not Typable

#### **Output**

the most general type of e w.r.t. E is  $\alpha\sigma$ 

### Example

<span id="page-22-0"></span>find most general type of let  $id = \lambda x.x$  in id 1 w.r.t. P